# TARTU ÜLIKOOL Arvutiteaduse instituut Informaatika õppekava

Karl-Jaak Maaroos

# Akadeemilise töökoormuse kalkulaator

Bakalaureusetöö (9 EAP)

Juhendajad: Margus Pedaste, PhD Marlon Dumas, PhD

Tartu 2018

## **Akadeemilise töökoormuse kalkulaator**

#### **Lühikokkuvõte:**

Käesolev bakalaureusetöö keskendub akadeemilise töökoormuse hindamise probleemile ning selle käigus valmis rakendus, mis selle hindamist mugavamaks ja lihtsamaks teeb. Akadeemilise töökoormuse hindamine on keeruline, kuna tihtipeale on raske hinnata kui palju aega on teadustööde peale kulutatud ning kui palju on teadlane teadustööde valmimises osalenud. Teadlase nime valminud rakendusse sisestades võtab see informatsiooni otsitava isiku kohta teadusandmebaasidest Eesti Teadusinfosüsteem, Google Scholar ja Scopus, teeb vajalikud arvutused ning kuvab informatsiooni graafilisse kasutajaliidesesse. Valminud rakendus on ainulaadne ning sellest on potentsiaalselt kasu kõikidel teadustööd teinud ja sellega seotud inimestel.

#### **Võtmesõnad:**

Akadeemilise töökoormuse hindamine, Python, rakendus, programmerimine, otsingumootor, Eesti Teadusinfosüsteem, Google Scholar, Scopus, publikatsioon, teadusprojekt

#### **CERCS:**

P170 – Arvutiteadus, arvutusmeetodid, süsteemid, juhtimine (automaatjuhtimisteooria)

## **Academic workload calculator**

#### **Abstract:**

This Bachelor's Thesis focuses on the problem of academic workload evaluation and the result of it was an application which makes the assessment more comfortable and easier. The calculation of academic workload is difficult because it is often hard to measure the contribution and the time spent on academic research. When the name of a published scientist has been entered into the program it fetches information about him/her from Estonian Research Information System, Google Scholar and Scopus, does the necessary calculations and displays the result in the graphic user interface. The application is one of a kind and it is potentially beneficial to everyone who have written academic papers or are connected to academic research.

## **Keywords:**

Academic workload calculation, Python, application, programming, search engine, Estonian Research Information System, Google Scholar, Scopus, publication, academic project

## **CERCS:**

P170 – Computer science, numerical analysis, systems, control

# Sisukord

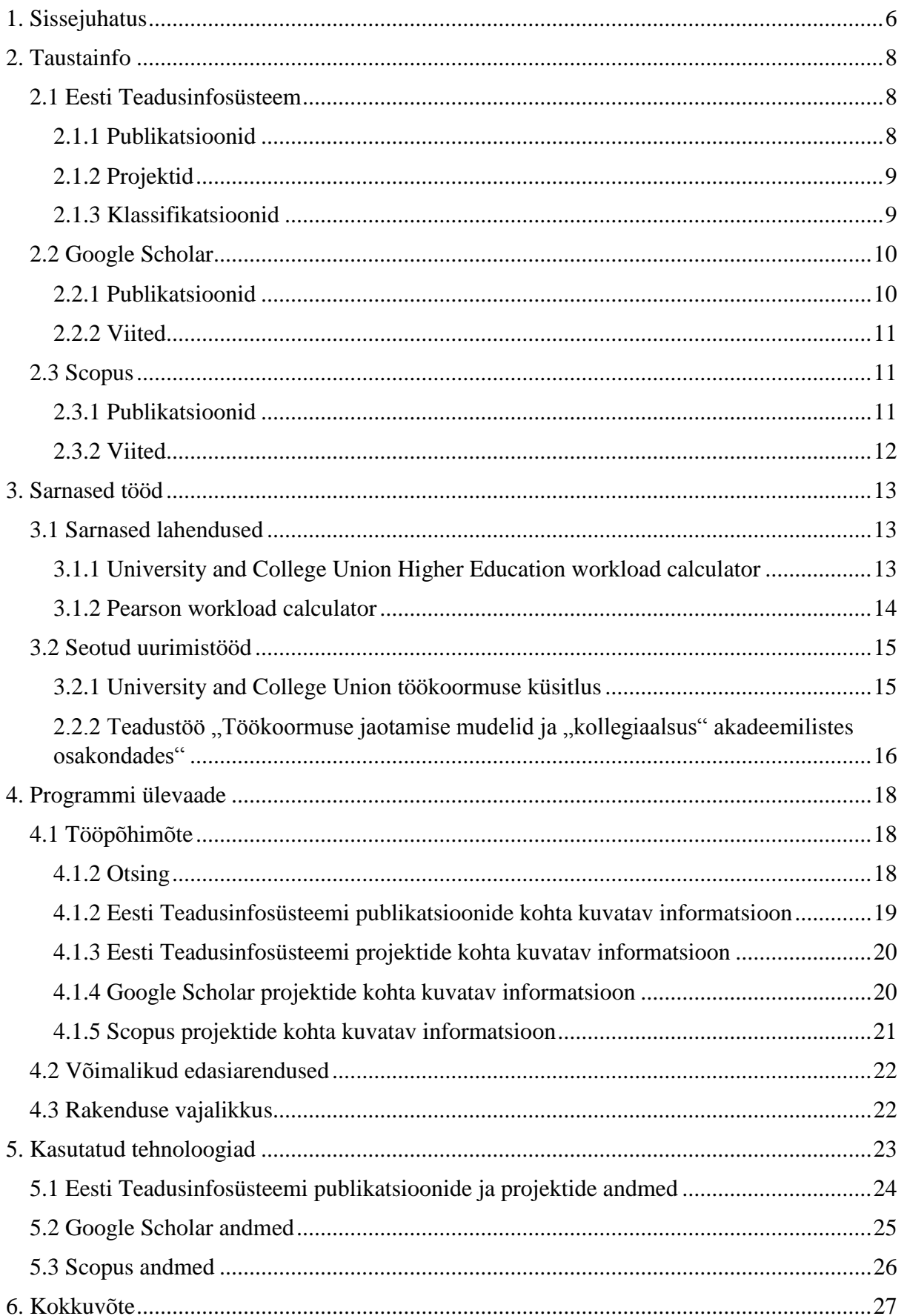

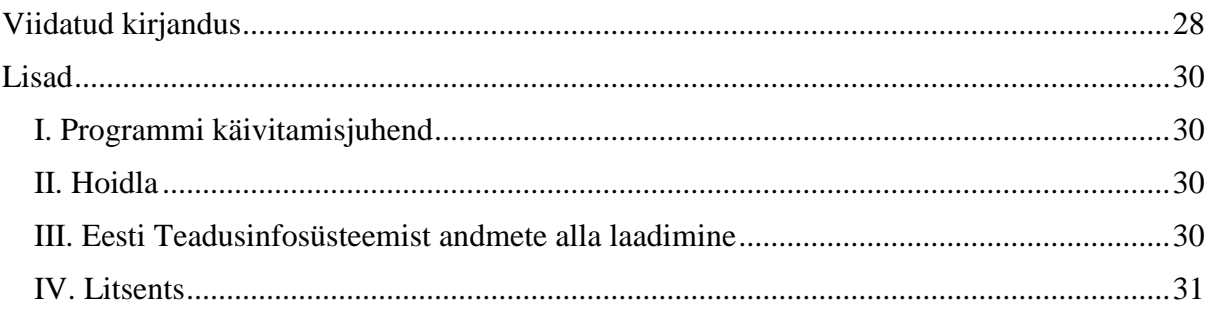

### <span id="page-5-0"></span>1. Sissejuhatus

Tänapäeval on ülikooli õppejõud amet, mis võib tööülesannete poolest palju varieeruda. On õppejõude, kelle tööks on ainult loengute, seminaride ja praktikumide läbi viimine ning ka õppejõude, kes keskenduvad ainult teadustöödele – nii nende juhendamisele kui ka ise kirjutamisele. Kuna õppejõu ülesanded võivad olla erinevad on ka õppejõu töökoormuse välja arvestamine küllaltki keerukas. See uurimistöö keskendub õppejõu töökoormuse välja arvutamisel teadustöö poole peale ning paralleeltööna valmib ka uurimus loengukoormuse arvestamise kohta.

Tartu Ülikoolis ei ole hetkel keskset süsteemi, mille abil saaks jälgida kõikide õppejõudude avaldatud teadustöid erinevatest teadustöö andmebaasidest: Eesti Teadusinfosüsteem, Google Scholar ja Scopus. On vajadus programmi järele, mis koondab andmed teadustööde ning nende looja kohta eelmainitud andmebaasidest ning kogub need ühte programmi kokku. Seda on vaja selleks, et õppejõu kõikide teadustööde kohta saaks informatsiooni ühest kohast, mitte käies läbi erinevaid teadusandmebaase. Abiks võiks olla see näiteks instituudi juhatajatele ja teadlastele endale, et saada paremat ülevaadet teadustöö mahust. See uurimistöö keskendub just selle probleemi lahendamisele ning eeldatav tulemus on programm, mis selle lahendab ning suudab võtta andmed eelmainitud andmebaasidest ja kuvada neid ühes arvutiprogrammis ning arvutab välja erinevates andmebaasides publikatsioonide arvu, viidete arvu(kui andmed nende kohta on olemas) ja muud kasulikku informatsiooni. Samuti peaks loodav rakendus kuvama infot Eesti Teadusinfosüsteemist teadlaste projektide kohta. Selle projekti loogika ja graafiline kasutajaliides on kirjutatud programmeerimiskeeles Python. Selle projekti tähtsus on üsna suur ning eesmärgi saavutamise puhul võib antud bakalaureusetöö aidata ning teha mugavamaks paljude õppejõudude ja teiste teadustööga seotud inimeste elu.

Eesti Teadusinfosüsteem on veebiandmebaas, mis koondab andmeid suurema osa Eesti teadustööde kohta. Samuti saab Eesti Teadusinfosüsteemi kaudu esitada taotlusi erinevate uurimistöö toetuste jaoks. Eesti Teadusinfosüsteem on kõige suurem omalaadne andmebaas Eestis. Google Scholar on vabavaraline otsingumootor, mis on keskendunud ülemaailmselt teadustööde koondamisse. Google Scholarisse on igal teadlasel võimalik teha oma konto, mille alla koonduvad kõik selle teadlase teadustööd. Scopus on teadustöö andmebaas, mis koondab kokku teadustöid üle maailma.

Bakalaureusetöö esimene sisuline peatükk annab ülevaate teadusinfosüsteemidest, millest andmeid võetakse, nende publikatsioonidest, viitamistest ja klassifikatsioonidest. Teine peatükk keskendub akadeemilise töökoormuse hindamise probleemile ja sarnastele töödele, mis on tehtud, et antud probleemi lahendada. Kolmandas peatükis tutvustatakse täpsemalt programmi tööpõhimõtet, rakenduse kasutamise stsenaariumeid, edasi arendamise võimalusi ja programmi kasulikkust. Neljandas peatükis käiakse üle rakenduse valmimiseks kasutatud tehnoloogiad ehk teadusandmebaasidest andmete saamise viisid.

#### <span id="page-7-0"></span>2. Taustainfo

Käesolev bakalaureusetöö keskendub kolmele teadusandmebaasile(Eesti Teadusinfosüsteem, Google Scholar ja Scopus) nendest andmete kokku kogumisele ja vajaliku info kuvamisele. Eesti Teadusinfosüsteemist kuvatakse valminud programmi nii info otsitava õppejõu publikatsioonide kui ka projektide kohta. Google Scholarist ja Scopusest kogutakse andmeid ainult publikatsioonide kohta.

#### <span id="page-7-1"></span>2.1 Eesti Teadusinfosüsteem

Eesti Teadusinfosüsteem on veebipõhine andmebaas, milles hoitakse informatsiooni teadus- ja arendusasutuste, teadlaste, teadusprojektide ning erinevate teadustegevuste tulemuste kohta. Samuti saab selles süsteemis teostada erinevate taotluste esitamist ja nende läbivaatamist ning kinnitamist. Veel on seal võimalik kinnitada projektide aruandeid. Taotluseid, mida läbi ETISe on võimalik esitada on mitmeid: institutsionaalsete uurimistoetuste taotlused; personaalsete uurimistoetuste taotlused; Eesti Teadusagentuuri järeldoktori granditaotlused; Haridus- ja Teadusministeeriumi riiklikest programmidest finantseerimise taotlemine, jätkutaotluste esitamine; nutika spetsialiseerumise rakendusuuringute toetuse taotlused ja aruandlus. [5]

Eesti Teadusinfosüsteem on riigi ametlik teadusandmebaas ja Riigiteataja [6] märgib Eesti Teadusinfosüsteemi pidamise eesmärgiks süsteemi olemasolu, milles koondatakse ühtseks tervikuks Eesti teadus- ja arendustegevusega seotud andmed.

#### <span id="page-7-2"></span>2.1.1 Publikatsioonid

Publikatsiooniks loetakse Eesti Teadusinfosüsteemis erinevaid teoseid, mis peavad vastama ETIS-e publikatsioonide klassifikaatori juhendis olevatele tingimustele. [7]

Antud bakalaureusetööna valminud programm koondab teadlase nime sisestades informatsiooni temaga seotud ETIS-e publikatsioonide kohta ning kuvab selle graafilises kasutajaliideses. Eelmainitud informatsiooniks on kõik teadlasega seotud publikatsioonide pealkirjad koos valmimise aastaga ning klassifikatsiooniga ja publikatsioonide arv kokku. Samuti saab otsingut kitsendada nii, et programm kuvaks ainult 1.1, 1.2 ja/või 3.1

klassifikatsiooniga Eesti Teadusinfosüsteemis olevad publikatsioonid. ETIS-es olevate publikatsioonide suure hulga tõttu ning programmi töökiiruse huvides on praeguses versioonis publikatsioonid, mis on seotud Tartu Ülikooliga ning, mis pärinevad aastatest 1990-2018.

Eesti Teadusinfo publikatsiooniks loetakse vastavalt juhendis[7] olevatele tingimustele ajakirja-artikleid, raamatuid/monograafiaid või muid tingimustele vastavaid publikatsioone.

#### <span id="page-8-0"></span>2.1.2 Projektid

Käesoleva bakalaureusetööna valmiv programm koondab infot ka Eesti Teadusinfosüsteemis kajastuvate projektide kohta. Teadusprojektid on tavaliselt praktiliste väljunditega ülesanded, mis on rahastatud. Eesti Teadusinfosüsteemis on teadusprojektidega seotud isikuid klassifitseeritud kahte moodi – seotud isikud ja vastutav täitja. Käesolev programm loeb teadusprojektiga seotud isikuks ainult vastutava täitja. ETIS sisaldab informatsiooni nii lõppenud kui ka käimasolevate projektide kohta. Samuti omab Eesti Teadusinfosüsteem andmeid projektide rahastuse kohta ehk kui palju on projekti jaoks raha eraldatud. Valmiv programm kuvab teadlase nime sisestades informatsiooni kõikide projektide kohta, millel ta on vastutav täitja. Andmed, mis kuvatakse on: projektide nimetus; iga projekti kohta rahasumma, mis selle jaoks on eraldatud; finantsprogramm, mille läbi projektile raha eraldati; projektide arv kokku ning rahasumma kokku, mis on kõikide projektide peale eraldatud. On ka juhtusid, kus publikatsioon ja projekt on omavahel seotud. Publikatsiooniga seotud projekt on projekt, mille tulem antud publikatsioon on. [8]

#### <span id="page-8-1"></span>2.1.3 Klassifikatsioonid

Publikatsioonide klassifikatsioonid loodi teadusartiklite eristamiseks haridus- ja teadusministri käskkirjaga 28. juulil 2006 ning kõige värskemad täiendused on tehtud 2017. aastal. Näiteks võib tuua klassifikatsioonid, millega saab käesoleva bakalaureusetööna valminud programmi ETIS publikatsioonide otsingut kitsenda ehk klassifikatsioonid 1.1 ja 1.2. 3.1 klassifikatsiooniga on teadusartiklid, mis asuvad teadusandmebaasides Web of Science ja/või Scopus. 1.2 klassifikatsiooniga on teistes teadusandmebaasides, mis vastavad publikatsiooni klassifikatsiooni dokumendis välja toodud tingimustele, avaldatud teadusartklid.[19]

#### <span id="page-9-0"></span>2.2 Google Scholar

Google Scholar on teadusandmebaas, mis sisaldab ajakirjade artikleid, väitekirjasid, akadeemilisi raamatuid, abstrakte, tehnilisi aruandeid ja palju muud kirjandust erinevatelt teaduslikudelt aladelt. Seal leidub akadeemiliste autorite, erialaste ühingute ja ülikoolide hoidlate töid. Samuti sisaldab Google Scholar patente ja kohtulahendeid. [9] Käesoleva bakalaureusetööna valminud programm kuvab autori nime sisestades kõik Google Scholar publikatsioonid, publikatsioonide arvu, mis Google Scholaris autoriga seotud on ning kõikide publikatsioonide viidete arvu summa.

#### <span id="page-9-1"></span>2.2.1 Publikatsioonid

Google Scholari põhiline erinevus Eesti Teadusinfosüsteemiga on nõuded publikatsioonidele. Kui ETIS-es on publikatsiooni definitsioon väga selgelt ja spetsiifiliselt defineeritud siis Google Scholari nõuded publikatsioonidele on leebemad. Google Scholarisse ilmuvad artiklid teaduslikest ajakirjadest, kuid artikleid saab teadlane ka ise lisada.

Publikatsioonide definitsiooni Google Scholaris märgitud ei ole, kuid on antud nõuded veebilehtedele, mis publikatsioone sisaldavad. Need on defineeritud kahele kriteeriumile vastamise põhiselt.

Esiteks peab veebilehe sisu, mis on märgitud teadusartiklite veebileheküljeks, sisaldama peamiselt akadeemilisi artikleid – teadusajakirjade artikleid, tehnilisi raporteid, dissertatsioone, abstrakte ja muud teaduslikku kirjandust. Uudise artiklid ja mitteteaduslikud ajakirja artiklid, raamatute arvustused ja juhtartiklid ei sobi Google Scholar'i mõttes teaduslikuks sisuks.

Teiseks peab veebileht sisaldama artiklite abstrakte ja tegema kas artikli täisteksti või autori kirjutatud abstrakti tasuta kättesaadavaks ja kergelt nähtavaks. Veebilehel ei tohi olla kasutaja sisse logimist artiklile juurdepääsuks, spetsiaalse tarkvara alla laadimist, hüpikaknaid, laadimise ajal ilmuvaid reklaame ja linkidele/nuppudele vajutamist või lehe allapoole kerimist enne artikli abstrakti kuvamist. [10]

#### <span id="page-10-0"></span>2.2.2 Viited

Google Scholar annab võimaluse saada infot publikatsioonide viidete kohta. Seal saab vaadata, kes on mingit publikatsiooni viidanud, graafikut selle publikatsiooni viidete kohta läbi aegade ja arvutada välja erinevaid tsiteerimismõõdikuid. [11]

#### <span id="page-10-1"></span>2.3 Scopus

Scopus on teaduslike ajakirjade, raamatute ning konverentside menetluste abstraktide ja viidete andmebaas. Scopus annab ülevaate kogu maailma teadustööst aladel nagu loodusteadus, tehnoloogia, meditsiin, sotsiaalteadused ning kunst- ja humanitaarteadus. [12] Käesoleva bakalaureusetööna valminud programm kuvab teadlase nime sisestades ja Scopuse otsingu valimisel Scopuse andmebaasis olevate seotud tööde arvu ja kõikide teadustööde viidete arvu summa.

#### <span id="page-10-2"></span>2.3.1 Publikatsioonid

Scopuses olevad publikatsioonid läbivad Google Scholarist põhjalikuma publikatsioonide filtreerimise. Scopuses olevad andmed peab enne Scopuse poolt indekseerimist ja avaldamist üle vaatama sõltumatu Content Selection and Advisory Board(CSAB). Scopuses on andmeid rohkem kui 5000-lt kirjastajalt, mis kõik on indekseeritud ja organiseeritud. Igapäevaselt uuendatud sisu, mis on Scopuse poolt indektseeritud sisaldab kõike metaandmeid, mis on ka kirjastajate poolt antud – autor(id), kuuluvus(ed), dokumendi pealkiri, aasta, elektrooniline identifitseerimisnumber(EID), allika pealkiri, köide/väljaanne/lehed, viidete summa, allikas, dokumenditüüp, digitaalne objekti identifitseerija(DOI) jpm. Scopuse sisuks on kas seeriapublikatsioonid, mis omavad ISSN(International Standard Serial Number) numbrit nagu näiteks ajakirjad, raamatuseeriad ja konverentsiseeriad või mitte seriaalsed publikatsioonid, mis omavad ISBN(International Standard Book Number) numbrit nagu üksiku raamatu publikatsioonid või üksikud konverentsid. [13]

#### <span id="page-11-0"></span>2.3.2 Viited

Sarnaselt Google Scholariga pakub ka Scopus ülevaadet publikatsioonide viidetest. Autori viidete otsingut saab parameetritega piirata ning selle järgi viidete kohta informatsiooni saada. Scopus annab ülevaate autoriga seotud viidete informatsioonist nagu näiteks, kogu viidete arv autoriga seotud dokumentide kohta, autori h-indeks ja h-graafiku informatsioon. [14]

### <span id="page-12-0"></span>3. Sarnased tööd

Probleem akadeemilise töökoormuse arvutamise kohta eksisteerib ka väljaspool Tartu Ülikooli ning erinevad ülikoolid lahendavad teadustöö arvestamist töökoormuse osana eri moodi. Täpselt sama tööpõhimõttega tööriistasid autoril leida ei õnnestunud ehk ei leidunud programmi, mis koondaks erinevatest teadusandmebaasidest info ühte kohta. Sellest järeldub, et käesolev bakalaureusetöö on omalaadne ning pakub unikaalset lahendust probleemile, mis seisneb õppejõudude töökoormuse arvestamisel teadustöö põhjal. Kuigi leidus väga palju tudengitele ja õpilastele suunatud töökoormuse kalkulaatoreid nappis õppejõududele mõeldud lahendusi. Seetõttu peab autor sarnaste lahenduse all keskenduma lahendustele, mis kattuvad käesoleva uurimistööga ainult osaliselt.

#### <span id="page-12-1"></span>3.1 Sarnased lahendused

#### <span id="page-12-2"></span>3.1.1 University and College Union Higher Education workload calculator

University and College Union(UCU) on loonud akadeemilise töökoormuse kalkulaatori, mis sarnaselt käesoleva uurimistööga võtab arvesse lisaks õpetamistööle ka akadeemilised uurimused. UCU kalkulaator on Microsoft Exeli põhine ja on allalaaditav internetist [1].

UCU kalkulaator arvestab sarnaselt käesoleva uurimistöö kalkulaatoriga uurimistöö aega, mahtu ja rahastust. Põhiline erinevus UCU akadeemilise töökoormuse kalkulaatori vahel ja käesoleva uurimistöö kalkulaatori vahel on see, et UCU kalkulaator arvestab töökoormust(seal hulgas ka akadeemilise töö mahtu) õppejõu enda sisestatud info põhjal, kuid käesoleva bakalaureusetöö kalkulaator saab informatsiooni akadeemilise koormuse kohta teadusandmebaasidest. See tähendab, et käesoleva töö lahendusest on palju rohkem abi just kasutajatel, kes peavad informatsiooni saama ja hindama kellegi teise akadeemilist töökoormust. Samuti peab kokkuvõttes kasutaja tegema palju vähem tööd kui ei ole vaja käsitsi andmeid teadustöö kohta sisestada.

| $\bf{1}$       |                                                               | <b>Annual hours</b><br>÷ | <b>Total</b> | Subtotal Column1 |  |
|----------------|---------------------------------------------------------------|--------------------------|--------------|------------------|--|
| $\overline{2}$ | <b>Teaching and related</b><br>duties                         |                          |              |                  |  |
| 3              | Direct contact time with<br>students                          |                          |              |                  |  |
| 4              | Email contact with<br>students                                |                          |              |                  |  |
| 5.             | Preparation of learning<br>materials                          |                          |              |                  |  |
| 6              | Marking and feedback                                          |                          |              |                  |  |
| 7              | Attending examination<br>boards                               |                          |              |                  |  |
| 8              | Attending course<br>committees                                |                          |              |                  |  |
| $\overline{9}$ | Attending other meetings<br>connected with teaching<br>duties |                          |              |                  |  |
| 10             |                                                               |                          |              | $\Omega$         |  |
|                | Research, consultancy<br>11 and knowledge transfer            |                          |              |                  |  |
|                | 12 Research time                                              |                          |              |                  |  |
|                | 13 Writing reports etc                                        |                          |              |                  |  |
|                | 14 Dissemination events                                       |                          |              |                  |  |
|                | 15 Applying for funding                                       |                          |              |                  |  |
|                | Health and safety<br>16 procedures                            |                          |              |                  |  |
| 17             |                                                               |                          |              | $\Omega$         |  |
|                | <b>Academic management</b><br>18 roles                        |                          |              |                  |  |
| 19             | Name of role (s) and time<br>spent                            |                          |              |                  |  |
| 20             |                                                               |                          |              | 0                |  |
|                | 21 General academic duties                                    |                          |              |                  |  |
|                | 22 Negotiating workplan                                       |                          |              |                  |  |
|                | 23 Appraisal processes                                        |                          |              |                  |  |
|                | Attending departmental<br>24 meetings                         |                          |              |                  |  |
|                | 25 Open days                                                  |                          |              |                  |  |

**Joonis 1.** Kuvatõmmis UCU HE akadeemilise töökoormuse kalkulaatorist

#### <span id="page-13-0"></span>3.1.2 Pearson workload calculator

Pearsoni töökoormuse kalkulaator on küll töökoormuse kalkulaator, kuid see ei arvesta teadustööd vaid kui palju õppejõud tudengeid õpetab. Täpsemalt on see keskendunud arstidele ja nende juhendatud arst-residentidele. Pearsoni töökoormuse kalkulaator on internetis saadaval [3].

Pearsoni kalkulaator on autori arvates hea näide väga hea ja mugava kasutajaliidesega töökoormuse kalkulaatorist ja sellepärast on see käesolevas uurimistöös välja toodud. Pearsoni töökoormuse kalkulaatorisse saab õppejõud sisestada oma nime ja juhendatavate nimed ja informatsiooni selle kohta kui palju ta tööd juhendatavatega tegema peab. Sisestatud informatsiooni kuvab programm kohe, kuid seda on võimalik ka .xls failiks eksportida. Kuigi Pearsoni tööpõhimõte on teistsugune kui käesoleva uurimistöö kalkulaatoril on see hea näide hea kasutajaliidesega kasutajasõbralikust töökoormuse kalkulaatorist.

#### **Workload Calculator**

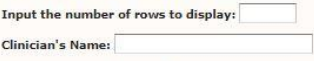

Time Period: (weekly, monthly, date range, etc.)

Submit

Student/Group Name:<br>In the table below, enter names or ID#s. Clinicians can choose to calculate their time by individual students, groups, or a combination (e.g., Parker<br>Brandt ID# QT123, Maple Artic Group-AM).

Categories:<br>Enter the amount of time in minutes you spend in each of the four categories on this Student/Group. (Refer to the Workload Activity Clusters Worksheet<br>for activity lists. For definitions of each category, see t

Finishing Options:<br>You have the option to Calculate Totals (or Calculate Totals again after you've changed data), Print, or Export the data. *If you want to save the*<br>*spreadsheet, make sure you Export it before you print* 

#### Caseload/Workload Calculator

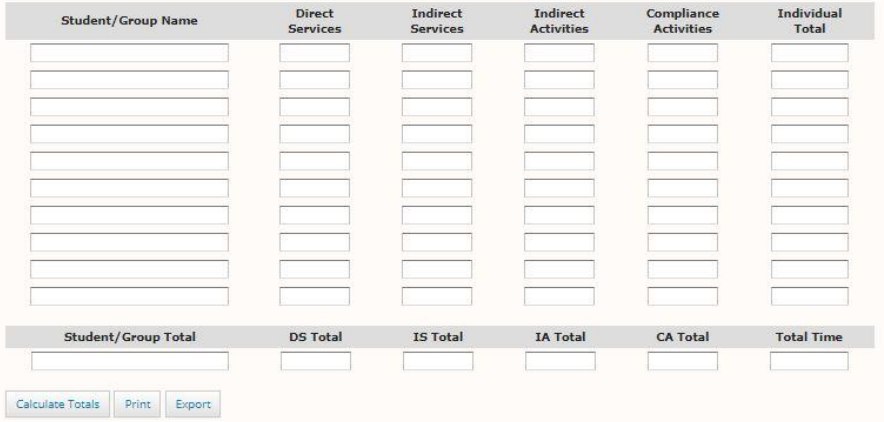

**Joonis 2.** Kuvatõmmis Pearsoni töökoormuse kalkulaatorist

#### <span id="page-14-0"></span>3.2 Seotud uurimistööd

#### <span id="page-14-1"></span>3.2.1 University and College Union töökoormuse küsitlus

UCU viis läbi 2016. aastal suuremahulise küsitluse, et teada saada kuidas töötajad saavad hakkama nendele seatud töökoormusega ja töötundidega. Küsitluse ajendiks oli töökoormuse kaitse, kuna ressursid vähenesid, kuid ootused personalile suurenesid. Küsitluste aruandes toodi välja 5 põhilist probleemi [2]:

1. Nii ülikoolide õppejõud kui ka koolide õpetajad töötavad keskmiselt rohkem kui kaks päeva nädalast palgata

2. Töökoormus on enamikule akadeemilisele personalile ja lektoritele mittejätkusuutlik ja halvasti organiseeritud

3. Personali koormus kasvab

#### 4. Üliõpilaste ootused on kasvanud

#### 5. Professionaalse karjääri areng kannatab kasvava töökoormuse pärast

Käesolevast uuringust selgub, et asjad muutuvad halvemuse poole ja üks suur probleem on ka seal hulgas akadeemiline töökoormus. Üks suur probleem on koondamised ehk kui mõni õppejõud töölt lahkub või koondatakse ja kedagi asemele ei võeta, siis teiste töökoormus suureneb ja lahkunud õppejõu projektid jäävad pooleli. Samuti on suureks probleemiks puuduolevad ressursid. Tööplaanid näitavad, et kogu ülikooli personal on õpetamistundide ja teiste kohustuste lepingulise töökoormuse piiri lähedal või peal. [2]

UCU läbiviidud uuring haakub käesoleva uurimistööga just selles osas, et kui UCU läbiviidud uuring tõi välja probleemid töökoormusega ja ülikooli õppejõududega tegelemise poliitika kitsakohad, siis käesolev uurimistöö teeb mugavamaks õppejõudude töökoormuse jälgimist teadustöö aspektist ning võib ära hoida õppejõudude ülekoormuse tänu paremale ülevaatele nende töökoormusest.

#### <span id="page-15-0"></span>2.2.2 Teadustöö "Töökoormuse jaotamise mudelid ja "kollegiaalsus" akadeemilistes osakondades"

Newcastle'i Ülikooli teadlane Richard Hull viis läbi teadustöö, mille eesmärk oli uurida töökoormuse jaotamiste mudeleid Ühendkuningriigi ülikoolisüsteemis ja siduda need üleüldiste uute mudelitega kogu tööturul. Uurimistöö keskendub ajaloolistele ametite sotsioloogiale, et tuua välja akadeemilise töökoormuse jaotamise mudeli vastuolusid. [4]

Uurimistöö tulemusel selgus, et ülikooli juhtkond ja akadeemikud peavad tegema keerulisi valikuid. Juhtkond on silmitsi vajadusega arendada ja käiku viia hulga uusi ülesandeid – äriprotsesse, juhtimist vajavaid projekte ja meeskondi. Ülikooli töötajad seisavad valiku ees – kas aktsepteerida tõusnud töökoormus või üritada teha lobitööd suurema rahastamise jaoks. Kuid probleem seisneb asjaolus, et raha küsimisele järgneb tõenäoliselt palju bürokraatiat, mis ülikooli personalile meelepärane ei ole. Läbipaistev õppejõududele vastutust rohkem andev lähenemine võib olla parem lahendus kui õiguskaitsevahendites hetkel kirjas olev elitaarne "kollegiaalsuse" mõiste. [4]

See uurimus haakub käesoleva bakalaureusetööga töökoormuse arvestamise meetodi aspektis. Uurimistöös selgus, et Ühendkuningriigis on viimase 15 aasta jooksul olnud akadeemilise

personali massiivne produktiivsuse kasv näiliselt valitsusele mitte midagi maksma minnes ehk akadeemiline personali töökoormus aina suureneb, kuid nende tasu vastavalt sellele kasvule ei suurene. Teadustöö autor leiab, et töökoormuse jaotamise mudeleid saab kasutada õppejõudude kasuks akadeemilise töökoormuse läbirääkimistel. Sellega haakub ka käesolev bakalaureusetöö, kuna antud uurimistöö eesmärgiks on akadeemilise töökoormuse kalkulaator, mis teeb akadeemilise töökoormuse väljaarvutamise lihtsamaks ja seega on hüpoteetiliselt ülikooli personalile abiks läbirääkimistel töökoormuste ja palkade osas. [4]

## <span id="page-17-0"></span>4. Programmi ülevaade

Käesoleva bakalaureusetööna valmib programm, mis koondab informatsiooni teadlaste kohta teadusandmebaasidest Eesti Teadusinfosüsteem, Google Scholar ja Scopus ning kuvab selle graafilises kasutajaliideses. Programmi tööpõhimõte on jagatud neljaks osaks – ETIS, Google Scholar ja Scopus publikatsioonide ning ETIS projektide kohta informatsiooni otsimine ning kuvamine. Näitelahendustena kasutab töö autor informatsiooni töö juhendaja Marlon Dumas kohta tema nõusolekul. Kogu programmi väljund on näha joonisel 3.

| $\theta$<br>Akadeemilise töökoormuse kalkulaator |                              |           |         |                                                                                                    |                                  |                                                                      |                             |                 | $  \infty$ |                             |           |          |                      |     |                    |  |
|--------------------------------------------------|------------------------------|-----------|---------|----------------------------------------------------------------------------------------------------|----------------------------------|----------------------------------------------------------------------|-----------------------------|-----------------|------------|-----------------------------|-----------|----------|----------------------|-----|--------------------|--|
| Teaduri nimi                                     | ETIS publ.                   | Publ. arv | Klassif | ETIS proj.                                                                                                    | <b>ETIS</b> proj kestus          | Rahasumma                                                            | Finantsprogramm             | Proi. arv       | Rahasumma  | Google Scholar              | Publ. arv | Viidatud | Aastate viite Scopus |     | Publ. arv Viidatud |  |
| Marlon Dumas                                     |                              | 226       |         |                                                                                                    |                                  |                                                                      |                             | 14 <sup>°</sup> | 2718840.55 |                             | 389       | 23638    |                      | 240 | 10311              |  |
|                                                  | 1997 Managing Temporal       |           | 3.4.    | Andmepõhine tarkvaraarer 1.01.2014-31.12.2019 978 000.00                                                                                                    |                                  |                                                                      | Institutsionaalne uurimisto |                 |            | 2004 OoS-aware middlewar    |           |          | 2002: 68             |     |                    |  |
|                                                  | 1998 Handling temporal gr    |           | 3.1.    | Eraklientide segmendi anal 1.05.2017-30.04.2019 279 300.00                                                                                                    |                                  |                                                                      | Eraettevõte                 |                 |            | 2003 Quality driven web ser |           |          | 2003: 243            |     |                    |  |
|                                                  | 1999 A representation-Inde   |           | 3.4.    | <b>NAPLES</b>                                                                                                    | 12.10.2015-11.04.2020 406 466.59 |                                                                      | Muu                         |                 |            | 2005 Process-Aware Inform   |           |          | 2004: 458            |     |                    |  |
|                                                  | 1999 Applying Temporal Da    |           | 3.1.    | SoBigData teaduse infrastru 1.07.2015-30.06.2019 227 500.00                                                                                                    |                                  |                                                                      | Horisont 2020 programm      |                 |            | 2005 Process-Aware Inform   |           |          | 2005: 720            |     |                    |  |
|                                                  | 1999 Updates and Applicati   |           | 3.1.    | Väikesemahulise teaduse ir 1.01.2014-31.10.2015 43 700.00                                                                                                    |                                  |                                                                      | Aparatuuri toetus           |                 |            | 2013 Eundamentals of busi-  |           |          | 2006: 1084           |     |                    |  |
|                                                  | 2000 Orthogonally Modelin    |           | 3.4.    | ACSI: Artefakti-keskse teen 1.06.2010-31.05.2013 316 400.00                                                                                                    |                                  |                                                                      | Muu                         |                 |            | 2003 The self-serv environn |           |          | 2007: 1365           |     |                    |  |
|                                                  | 2000 Pointwise Temporal C    |           | 3.1.    | Infosüsteemide projekteerii 1.01.2011-31.12.2013 135 130,00                                                                                                    |                                  |                                                                      | Sihtfinantseerimine         |                 |            | 2008 Semantics and analysi  |           |          | 2008: 1667           |     |                    |  |
|                                                  | 2000 Visual Exploration of T |           | 3.4.    | LiquidPub: Uuenduslik teac 1.05.2010-30.04.2011 101 199.94                                                                                                    |                                  |                                                                      | Muu                         |                 |            | 2002 Declarative compositi  |           |          | 2009: 1822           |     |                    |  |
|                                                  | 2001 A Formal Approach to    |           | 3.1.    | Sümpoosion Innovatiivne 15.10.2009-15.12.2005 5 112.93                                                                                                    |                                  |                                                                      | Muu                         |                 |            | 2011 Process mining manif   |           |          | 2010: 1880           |     |                    |  |
| Sisesta nimi:                                    | marlon dumas<br>Otsi         |           |         | Google Scholar publikatsioonid<br>- NB! Selle otsingu päringud võivad<br>võtta inimese kohta umbes<br>30 sekundit<br>Scopus publikatsioonid<br>NB! Sellele otsingule ei kehti aastapiirangud<br>ming kuvatakse autori info kõikide aastate kohta<br>NB! Scopusest andmete saamiseks peab arvuti<br>olema ühendatud Scopuse poolt aktsepteeritud<br>võrku(nt Tartu Ülikooli eduroam) | <b>ETIS</b> publikatsioonid      | klassifikatsioon 1.1<br>klassifikatsioon 1.2<br>klassifikatsioon 3.1 | ETIS projektid              | Aastad:         |            |                             |           |          |                      |     |                    |  |

**Joonis 3.** Näide kogu programmi väljundist

#### <span id="page-17-1"></span>4.1 Tööpõhimõte

#### <span id="page-17-2"></span>4.1.2 Otsing

Programmi otsingusse saab sisestada üksiku nime või nimede järjendi eraldatuna komadega. Otsingulahtri tühjaks jätmisel ning "Otsi" nupu vajutamisel ei tee programm midagi. Sisestades nime, millele üheski andmebaasis vastet ei leidu kuvatakse graafilisse kasutajaliidesesse teade "Sellise nimega autorit ei leitud".

Programm sisaldab märkeruute(vt joonis 4), mis esindavad erinevatest andmebaasidest andmete otsimist. Iga teadusandmebaasi jaoks on eraldi märkeruut, millesse linnukese tegemisel valitud andmebaasist informatsioon kuvatakse. Kõik märkeruudud tühjaks jättes otsib programm informatsiooni kõikidest andmebaasidest. ETIS-est otsimise jaoks on erinevad märkeruudud publikatsioonide ja projektide jaoks. Eesti Teadusinfosüsteemi publikatsioonide otsimisel saab kitsendada otsingut klassifikatsioonide 1.1, 1.2 ja 3.1 järgi tehes otsitavate klassifikatsioonide märkeruutudesse linnukese. Kõik klassifikatsioonide märkeruudud tühjaks jättes kuvatakse kõikide klassifikatsioonidega publikatsioonid.

Programmi otsingut saab kitsendada aastate järgi(vt joonis 4). Aastate märkimiseks on kaks lahtrit – vasakpoolne on otsingu kitsendamiseks alatest sisestatud aastast ja parempoolne on kuni sisestatud aastani. Mõlemad lahtrid arvestavad sisestatud aastat kaasa arvavalt. Aastaid mitte sisestades otsib programm andmeid kõikide aastate kohta. Kui sisestatakse aasta vaid ühte lahtrisse, siis arvestab programm ainult ühe piiranguga.

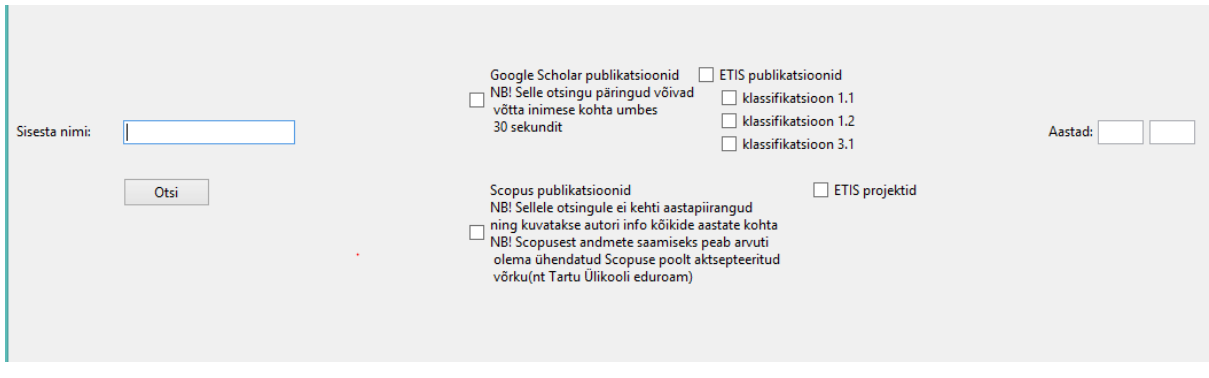

**Joonis 4.** Näide otsingu parameetritest

#### <span id="page-18-0"></span>4.1.2 Eesti Teadusinfosüsteemi publikatsioonide kohta kuvatav informatsioon

Eesti Teadusinfosüsteemist kuvatakse infot nii publikatsioonide kui ka projektide kohta. Publikatsioonide kohta väljastab programm graafilisse kasutajaliidessesse teadlasega seotud artiklite nimed ja publitseerimiseaastad, mis on järjestatud aastate järgi alates varasemast. Samuti kuvatakse publikatsioonide klassifikatsioonid ning nende arvu kokku. Näide kuvatavast informatsioonist on joonisel 5.

| Teaduri nimi | ETIS publ.                                                                                           | Publ. arv | Klassif. |
|--------------|----------------------------------------------------------------------------------------------------|-----------|----------|
| Marlon Dumas |                                                                                                    | 226       |          |
|              | 1997 Managing Temporal Values in an Object-Oriented DBMS                                             |           | 3.4.     |
|              | 1998 Handling temporal grouping and Pattern-matching Queries in a Temporal Object Model              |           | 3.1.     |
|              | 1999 A representation-Independent Temporal Extension of ODMG's Object Query Language                 |           | 3.4.     |
|              | 1999 Applying Temporal Databases to Geographical Data Analysis                                       |           | 3.1.     |
|              | 1999 Updates and Application Migration Support in an ODMG Temporal Extension                         |           | 3.1.     |
|              | 2000 Orthogonally Modeling Video Structuration and Annotation: Exploiting the Concept of Granularity |           | 3.4.     |
|              | 2000 Pointwise Temporal Object Database Browsing                                                     |           | 3.1.     |
|              | 2000 Visual Exploration of Temporal Object Databases                                                 |           | 3.4.     |
|              | 2001 A Formal Approach to Protocols and Strategies for Legal Negotiation                             |           | 3.1.     |

**Joonis 5.** Näide kuvatavast Eesti Teadusinfosüsteemi publikatsioonide informatsioonist

#### <span id="page-19-0"></span>4.1.3 Eesti Teadusinfosüsteemi projektide kohta kuvatav informatsioon

Projektide kohta väljastab programm graafilisse kasutajaliidesesse projektid, mille puhul otsitav teadlane on vastutav täitja ja nende arvu. Samuti kuvatakse ajavahemik, mil projekti läbi viidi, finantseerijapoolne rahastus ja rahastusprogramm, mille raames projekti finantseeriti. Programm arvutab kokku rahasumma, mis on teadlase puhul tema kõikidele juhitud projektidele summaarselt eraldatud ning kuvab selle. Näide kuvatavast informatsioonist on joonisel 6.

| ETIS proj.                                                                                              | ETIS proj kestus      | Rahasumma  | Finantsprogramm                 | Proj. arv | Rahasumma kokku |
|----------------------------------------------------------------------------------------------------|-----------------------|------------|---------------------------------|-----------|-----------------|
|                                                                                                    |                       |            |                                 | 14        | 2718840.55      |
| Andmepõhine tarkvaraarenduse ja äriprotsesside juhtimine                                                | 1.01.2014-31.12.2019  | 978 000.00 | Institutsionaalne uurimistoetus |           |                 |
| Eraklientide segmendi analüütika süvendatud arendus Swedbankis                                          | 1.05.2017-30.04.2019  | 279 300.00 | Eraettevõte                     |           |                 |
| <b>NAPLES</b>                                                                                           | 12.10.2015-11.04.2020 | 406 466.59 | Muu                             |           |                 |
| SoBigData teaduse infrastruktuur                                                                        | 1.07.2015-30.06.2019  | 227 500.00 | Horisont 2020 programm          |           |                 |
| Väikesemahulise teaduse infrastruktuuri kaasajastamine teadusteema IUT20-55 raames 1.01.2014-31.10.2015 |                       | 43 700,00  | Aparatuuri toetus               |           |                 |
| ACSI: Artefakti-keskse teenuse koostalitus                                                              | 1.06.2010-31.05.2013  | 316 400,00 | Muu                             |           |                 |
| Infosüsteemide projekteerimine                                                                          | 1.01.2011-31.12.2013  | 135 130,00 | Sihtfinantseerimine             |           |                 |
| LiquidPub: Uuenduslik teadustulemuste levitamine                                                        | 1.05.2010-30.04.2011  | 101 199,94 | Muu                             |           |                 |
| Sümpoosion "Innovatiivne Tarkvaratehnoloogia 2009"                                                      | 15.10.2009-15.12.2009 | 5 112.93   | Muu                             |           |                 |

**Joonis 6.** Näide kuvatavast Eesti Teadusinfosüsteemi projektide informatsioonist

#### <span id="page-19-1"></span>4.1.4 Google Scholar publikatsioonide kohta kuvatav informatsioon

Google Scholar publikatsioonide kohta väljastab programm graafilisse kasutajaliidesesse otsitava teadlasega seotud artiklite nimed ning artiklite ilmumise aastad. Publikatsioonid kuvatakse viidete järjekorras ehk kõige rohkem viidatud artikkel on kõige üleval ja kõige vähem viidatud artikkel kõige all. Veel kuvatakse Google Scholaris olevate publikatsioonide arv ja viidete summa. Programmi väljundiks on ka viited aasta järgi. Näide kuvatavast informatsioonist on joonisel 7.

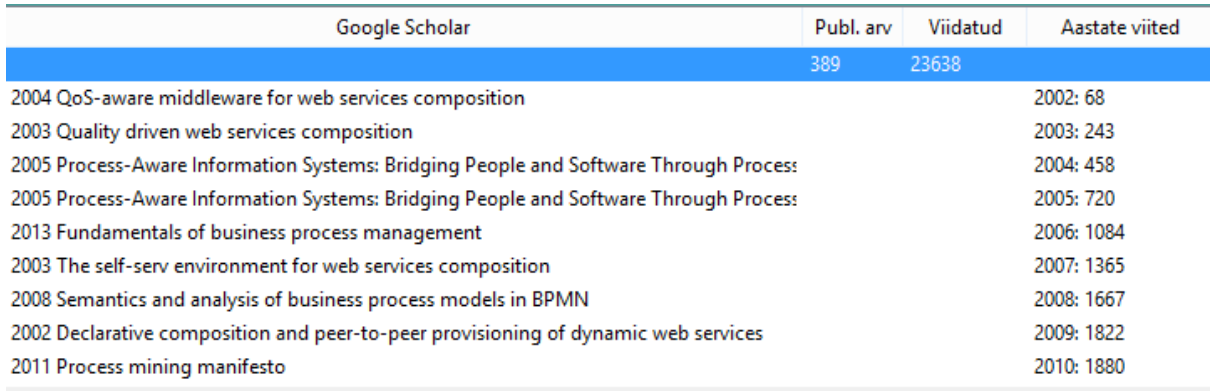

**Joonis 7.** Näide kuvatavast Google Scholar publikatsioonide informatsioonist

#### <span id="page-20-0"></span>4.1.5 Scopus publikatsioonide kohta kuvatav informatsioon

Scopus publikatsioonide kohta väljastab programm graafilisse kasutajaliidesesse otsitava teadlasega seotud publikatsioonide arvu ja viidete arvu kõikide publikatsioonide peale. Otsing Scopuse andmebaasist toimib ainult siis, kui arvuti, milles programm käivitatakse on ühendatud mõnda Scopuse poolt heakskiidetud võrku nagu näiteks Tartu Ülikooli eduroam. Näide kuvatavast informatsioonist on joonisel 8.

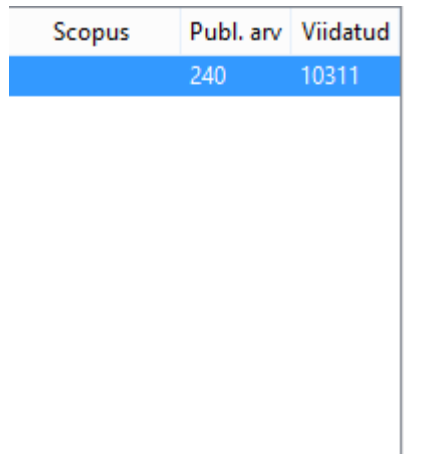

#### **Joonis 8.** Näide kuvatavast Scopus publikatsioonide informatsioonist

#### <span id="page-21-0"></span>4.2 Võimalikud edasiarendused

Seoses bakalaureusetöö piiratud mahuga ja projekti suurusega ei olnud autoril võimalik kõiki funktsionaalsusi perfektsuseni viimistleda. Järgnevalt on välja toodud aspektid, milles annaks programmi edasi arendada.

Numbrite, kirjavähemärkide või muude mittetäheliste sümboliste kirjutamine otsimiskasti ning seejärel "Otsi" nuppu vajutamine toob kaasa veateate konsooliaknasse. Samuti annab veateate konsooliaknasse ainult eesnime/perekonnanime otsimine. Programm eeldab, et sisestatud nimi sisaldab ees- ja perekonnanime ning kirjavigasid ei esine. Kuigi veateade esineb, on võimalik uut otsingut teostada ja õige sisendi puhul programm töötab nagu peab.

Programmi õigesti töötamise eelduseks on, et teadlasel, keda otsitakse, ei leidu nimekaimu ehk ei ole olemas inimest sama ees- ja perekonnanimega, kellel oleks publitseeritud teadustöid eelmainitud andmebaasides. Edasiarendamiseks peaks otsingu läbiviimise algoritmi muutma. Kui praegu toimib otsing nime järgi, siis tulevikus võiks algoritm toimida nii, et nime järgi pannakse vastavusse teadlase identifitseerimisnumber ja päring teostatakse selle järgi. Ühe nimega mitme vaste ilmumisel võiks programm vastava teate kuvada.

Kui otsing sisaldab ka Google Scholar andmebaasist andmete saamist, siis muutub programm küllaltki aeglaseks, kuna teek mida kasutatakse päringute tegemiseks töötab aeglaselt. Google Scholar päringute läbiviimiseks ja andmete töötlemiseks läheb autori kohta aega ligikaudu 30 sekundit.

Rakendusse võiks lisada veel Web of Science andmete pärimise toe, kuna see on üks suurimaid teadusandmebaase ning hetkel rakendus selle andmeid ei kuva.

#### <span id="page-21-1"></span>4.3 Rakenduse vajalikkus

Käesoleva bakalaureusetöö raames valminud programm pakub uudse lahenduse akadeemilise töökoormuse hindamise probleemi lahendamise mugavamaks tegemisele. Enne programmi valmimist pidi teadlase publikatsioonide hulga ja tsiteerimiste arvu ning informatsiooni projektide arvu, rahastamise ja kestuse teada saamiseks käima erinevatel veebilehekülgedel ning informatsiooni koondama ja kokku arvutama. Valminud lahendus koondab kogu <span id="page-22-0"></span>eelmainitud informatsiooni ning teeb vajalikud arvutused ühes programmis, tänu millele muutub teadlaste akadeemilise töökoormuse jälgimine mugavamaks.

## 5. Kasutatud tehnoloogiad

Valminud programmi loomiseks kasutati programmeerimiskeele Python versiooni 3.6.4. Autor valis programmeerimiskeeleks Pythoni, kuna omab sellega varasemat kogemust ning Python sisaldab antud projekti jaoks vajalikke teeke ja selles keeles on kirjutatud ka veebiroomajad, mis võimaldavad saada kätte informatsiooni teadusandmebaasidest. Graafilise kasutajaliidese loomiseks kasutati Pythoni teeki Tkinter, mis on selle kõige enam kasutatud kasutajaliidese teek. [15] Python programmi konverteerimisel täitmisprogrammiks kasutati tarkvara PyInstaller.

#### <span id="page-23-0"></span>5.1 Eesti Teadusinfosüsteemi publikatsioonide ja projektide andmed

Kuna Eesti Teadusinfosüsteemi jaoks ei leidu olemasolevat veebiroomajat või rakendusliidest pidi autor ETIS-e andmed ise internetist alla laadima ja salvestama(vt Lisa 3). Programmi alla laadides (vt Lisa 1) tuleb sellega kaasa ka kaust "ETIS data", kus asuvad kaustad projektid ja teadustööd, mis sisaldavad .xlxs faililaiendiga Microsoft Excel faile, milles on informatsioon publikatsioonide ja projektide kohta. Andmete lugemiseks Excel failidest kasutatakse teeki xlrd.

Publikatsioonide kaustas on publikatsioonid sorteeritud aastate järgi. Publikatsioone on eelmainitud kaustas aastatest 1990-2018 ning andmed on ainult Tartu Ülikooliga seotud publikatsioonide kohta. Vajadusel saab ETIS-est andmeid lisada publikatsioonide kausta. Otsingu läbiviimisel otsitakse kaustas asuvatest failidest autorite tulbast(vt joonis 9) vastet otsingusse sisestatud nime jaoks. Kui vaste leitakse salvestatakse autoriga seotud informatsioon programmi poolt.

| <b>GUID</b>         | Lühikirie                               | Publikatsiooni tüüp | Autorid, kellel on ETISe   Autorid |                      | <b>Pealkiri</b>       | Pealkiri tõlkes       | <b>Pealkiri HTML</b>  | <b>Keeled</b>       | Väljaande pealkiri           |
|---------------------|-----------------------------------------|---------------------|------------------------------------|----------------------|-----------------------|-----------------------|-----------------------|---------------------|------------------------------|
| c383b9f5-2ba3-47b9- | Tenno, T.Uiga, K.,                      | ajakirjaartikkel    | Zekker, Ivar (Autor):              | Tenno, T.Uiga, K.,   | A novel proton        |                       |                       | Inglise             |                              |
| e4a28760-15f1-4af0- | Paert, Irina (2018).                    | kogumikuartikkel/pe | Paert, Irina (Autor)               | Paert, Irina         | Memory of socialism   |                       |                       | Inglise             | <b>Baltic Socialism</b>      |
| d8099058-e5ae-4303- | Päll, Janika (2018).                    | kogumikuartikkel/pe | Päll, Janika (Autor)               | Päll, Janika         | The Impact of         |                       |                       | Portugali; Inglise; | Retórica, Persuasão          |
| ba3816e1-db73-47f3- | Anbariafari.                            | ajakirjaartikkel    | Anbariafari.                       | Anbariafari.         | Imperceptible Non-    |                       |                       | Inglise             |                              |
| fcac7ae0-72eb-48e7- | Annus, A. (2018). "Amy ajakirjaartikkel |                     | Annus, Amar (Autor)                | Annus, A.            | "Amy Winehouse and    |                       |                       | Inglise             |                              |
| dea35abf-922c-4931- | Annus, A. (2018).                       | kogumikuartikkel/pe | Annus, Amar (Autor)                | Annus, A.            | "Asceticism in        |                       | <p>"Asceticism in</p> | Inglise             | <b>Conceptualizing Past,</b> |
| 6df25d8d-8944-417e- | Sthapit, E.,                            | ajakirjaartikkel    | Coudounaris, Dafnis                | Sthapit, E.,         | "Memorable tourism    |                       |                       | Inglise             |                              |
| 2c4db286-d3e9-41da- | Raudsepp Lennart                        | ajakirjaartikkel    | Raudsepp, Lennart                  | Raudsepp Lennart     | "One-year             |                       |                       | Inglise             |                              |
| ca44ed37-2417-4adc- | Merilai, A. (2018).                     | muud                | Merilai, Arne (Autor)              | Merilai, A.          | "Ood ülikoolile".     | A. Merilai's Poems    |                       | Eesti               | Keele maitsest:              |
| 0dc268a9-889b-4dba- | Annus, A. (2018).                       | kogumikuartikkel/pe | Annus, Amar (Autor)                | Annus, A.            | "Sons of Seth and the |                       |                       | Inglise             | <b>Mesopotamian Magio</b>    |
| c8f9f3f6-cca9-4ca3- | Velmet, Aro (2018).                     | ajakirjaartikkel    | Velmet, Aro (Autor)                | Velmet, Aro          | "When Demography"     |                       |                       | Inglise             |                              |
| 5a36147b-bd30-4033- | Burdakova, Olga;                        | muud                | Nõmm, Jelena                       | Burdakova, Olga;     | "Когда часы           |                       |                       | Vene                | Нарвский рабочий             |
| 84f884c8-a54a-4a46- | Soo, Anneli (2018).                     | ajakirjaartikkel    | Soo, Anneli (Autor)                | Soo, Anneli          | (Effective) Remedies  |                       |                       | Inglise             |                              |
| 9b2084b5-fdf3-4a38- | Sobchuk, Oleg: Sela.                    | ajakirjaartikkel    | Sobchuk, Oleg                      | Sobchuk, Oleg: Sela. | (Дальнее) чтение и    | (Distant) reading and |                       | Vene                |                              |
| elelaacd-5e3a-4a59- | Teras, Pire (2018), /oঁ/                | ajakirjaartikkel    | Teras, Pire (Autor)                | <b>Teras, Pire</b>   | /õ/ häälduse          | Variation in the      |                       | Eesti               |                              |
| 07006591-7ff7-45be- | Andresen, Andres                        | ajakirjaartikkel    | Andresen, Andres                   | Andresen, Andres     | [Retsensioon]         |                       |                       | Saksa               |                              |
| e336e6d6-0645-45bd- | Kööp, Kadri.,                           | ajakirjaartikkel    | Kööp, Kadri (Autor);               | Kööp, Kadri.,        | "Patients"            |                       | <p>"Patients"</p>     | Inglise             |                              |

**Joonis 9.** Näide ETIS publikatsioonide andmetest Excel failis

Projektide kaustas on kolm faili – ühes neist on informatsioon käimasolevate Tartu Ülikooliga seotud teadusprojektide kohta, teises juba lõppenud Tartu Ülikooliga seotud teadusprojektide kohta ning kolmandas Tartu Ülikooliga seotud mitte teadusprojektid. Vajadusel saab kaustas olevaid andmeid uuendada. Otsingu läbiviimisel otsitakse kaustas asuvatest failidest projekte, kus otsitav isik on olnud vastutav täitja vastet otsingusse sisestatud nime jaoks. Kui vaste leitakse salvestatakse autoriga seotud informatsioon programmi poolt.

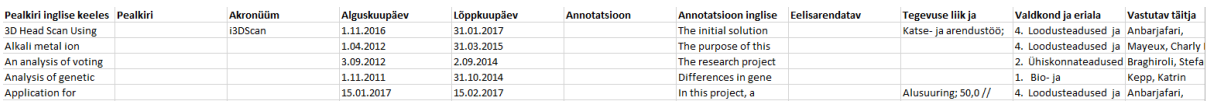

**Joonis 10.** Näide ETIS projektide andmetest Excel failis

#### <span id="page-24-0"></span>5.2 Google Scholar andmed

Google Scholarist andmete saamiseks kasutas autor veebiroomajat scholarly. [16] Scholarly on moodul, mis võimaldab Google Scholarist pärida informatsiooni autorite ja publikatsioonide kohta. Näidet scholarly kasutamisest võib näha joonisel 11.

```
>>> # Retrieve the author's data, fill-in, and print
>>> search query = scholarly.search author('Steven A Cholewiak')
>>> author = next(search_query).fill()
>>> print(author)
>>> # Print the titles of the author's publications
>>> print([pub.bib['title'] for pub in author.publications])
>>> # Take a closer look at the first publication
\gg pub = author.publications[0].fill()
>>> print(pub)
>>> # Which papers cited that publication?
>>> print([citation.bib['title'] for citation in pub.get citedby()])
```
**Joonis 11.** Näide scholarly kasutamisest [16]

#### <span id="page-25-0"></span>5.3 Scopus andmed

Scopus andmebaasist andmete saamiseks kasutas autor veebiroomajat elsapy. [17] Elsapy on moodul, mis töötab koos Scopuse rakendusliidesega[18], et python programmi abil mugavalt Scopus publikatsioonide kohta andmeid kätte saada. Selleks, et Scopus päringud õnnestuksid tuleb programmiga kaasa fail "config.json", mis sisaldab autori jaoks loodud rakendusliidese võtit. Näide Scopus päringust on joonisel 12.

```
234
        konfiguratsiooni_fail = open("config.json")
        konfiguratsioon = json.load(konfiguratsiooni_fail)
235
236
       konfiguratsiooni fail.close()
237
238
        klient = ElsClient(konfiguratsioon['apikey'])
239
240
        autori_otsing = ElsSearch('authlast(' + perenimi + ')authfirst(' + eesnimi + ')','author')
241
       try:
           autori_otsing.execute(klient)
242
243
       except:
           return "
244
245
       if 'error' in autori_otsing.results[0]:
246
            return<sup>11</sup>
247
248
249
       autori_id = autori_otsing.results[0]['dc:identifier'].split(':')[1]
250
251
       autor = ElsAuthor(uri = 'https://api.elsevier.com/content/author/author_id/' + autori_id)
252
253
254
        autor.read(klient)
255
```
**Joonis 12.** Katkend autori loodud programmi Scopuse päringust

### <span id="page-26-0"></span>6. Kokkuvõte

Käesoleva bakalaureusetöö eesmärk oli luua rakendus, mis koondab informatsiooni otsitava teadlase kohta teadusandmebaasidest Eesti Teadusinfosüsteem, Google Scholar ja Scopus. Bakalaureusetöö eesmärk sai täidetud ja valmis rakendus, mis kogub informatsiooni eelmainitud teadusandmebaasidest ning kuvab nendest vajaliku informatsiooni teadlase publikatsioonide ja projektide kohta.

Kuigi enne programmi tegemist sellele esitatud funktsionaalsed nõuded on täidetud leidub rakenduses bakalaureusetöö piiratud mahu tõttu aspekte, mida saaks paremini ja põhjalikumalt teha. Edasi peaks arendama vigaste sisendite käsitlemist, kuna praegusel hetkel küll programm vigase sisendi puhul kokku ei jookse, kuid konsoolile kuvatakse veateade ning mingit mõistliku selgitust kasutajaliidesesse nähtavaks ei tehta. Samuti peaks käsitlema juhtumeid, kui teadusandmebaasides esineb infot teadlaste kohta, kellel on sama ees- ja perekonnanimi. Käesoleva töö valminud rakenduse töö eelduseks on asjaolu, et publitseerinud teadlasel ei leidu nimekaime, kes on samuti teadustöid avaldanud.

Valminud programm on ainulaadne, sest programmi, mis sarnast ülesannet täidaks autoril leida ei õnnestunud. Rakenduse kasulikkus peitub akadeemilise töökoormuse hindamise mugavamaks tegemisel. Kui enne tuli igast teadusandmebaasist otsida teadlase kohta informatsiooni eraldi, siis valminud programmi koondab teabe autori kohta kokku, teeb vajalikud arvutused ning kuvab tulemuse graafilises kasutajaliideses. Rakendus on potentsiaalselt kasulik kõigile, keda puudutab teadustöö ning tahavad kas enda või teiste teadustöö mahtu ning selle põhjal ka töökoormust hinnata. Näiteks võiks valminud rakendus kasulik olla ülikooli instituutide juhatajatele ja ka teadlastele endale, selleks et teadustöö mahtu hinnata.

## <span id="page-27-0"></span>Viidatud kirjandus

[1] University College Union, "Higher Education workload calculator", [https://www.ucu.org.uk/media/3410/HE-workload](https://www.ucu.org.uk/media/3410/HE-workload-calculator/spreadsheet/workloadcalculator_oct09.xls)[calculator/spreadsheet/workloadcalculator\\_oct09.xls](https://www.ucu.org.uk/media/3410/HE-workload-calculator/spreadsheet/workloadcalculator_oct09.xls) (21.03.2018)

[2] University College Union, "Workplace policies, Workload protection", <https://www.ucu.org.uk/workload> (21.03.2018)

[3] Pearson, "Workload calculator", [https://www.pearsonclinical.com/language/workload](https://www.pearsonclinical.com/language/workload-calculator.html)[calculator.html](https://www.pearsonclinical.com/language/workload-calculator.html) (21.03.2018)

[4] Hull, R. (2006). Workload allocation models and "collegiality" in academic departments. Journal of Organizational Change Management, Vol. 19 Issue: 1, 38-53

[5] Eesti Teadusagentuur, "Eesti Teadusinfosüsteem",<http://www.etag.ee/tegevused/etis/> (29.04.2018)

[6] Riigiteataja, "Eesti Teadusinfosüsteemi asutamine ja selle pidamise põhimäärus", <https://www.riigiteataja.ee/akt/1015126> (29.04.2018)

[7] Eesti Teadusinfosüsteem, "Eesti Teadusinfosüsteemi teadustegevuse tulemuste klassifikaator", [https://www.etis.ee/File/DownloadPublic/881dd636-3298-4c61-a563](https://www.etis.ee/File/DownloadPublic/881dd636-3298-4c61-a563-df80e281dd93?name=Publikatsioonide%20klassifikaatori%20juhend_2017.pdf&type=application%2Fpdf) [df80e281dd93?name=Publikatsioonide%20klassifikaatori%20juhend\\_2017.pdf&type=applic](https://www.etis.ee/File/DownloadPublic/881dd636-3298-4c61-a563-df80e281dd93?name=Publikatsioonide%20klassifikaatori%20juhend_2017.pdf&type=application%2Fpdf) [ation%2Fpdf](https://www.etis.ee/File/DownloadPublic/881dd636-3298-4c61-a563-df80e281dd93?name=Publikatsioonide%20klassifikaatori%20juhend_2017.pdf&type=application%2Fpdf) (29.04.2018)

[8] Eesti Teadusinfosüsteem, "Teadlase kasutusjuhend", <http://www.cs.ioc.ee/~jaan/ETIS/teadlasejuhend.pdf> (02.05.2018)

[9] Google Scholar, ..Search Tips", <https://scholar.google.com/intl/us/scholar/help.html#coverage> (07.05.2018)

[10] Google Scholar, "Content Guidelines", <https://scholar.google.com/intl/en/scholar/inclusion.html#content> (07.05.2018)

[11] Google Scholar, ..Google Scholar Citations" <https://scholar.google.com/intl/en/scholar/citations.html> (07.05.2018)

[12] Scopus, "About Scopus",<https://www.elsevier.com/solutions/scopus> (07.05.2018)

[13] Elsevier, "Scopus content",<https://www.elsevier.com/solutions/scopus/content> (07.05.2018)

[14] City University of Hong Kong, "Citation Overview via Scopus", <http://libguides.library.cityu.edu.hk/researchimpact/scopus-citation-overview> (07.05.2018)

[15] Python Wiki, "TkInter",<https://wiki.python.org/moin/TkInter> (08.05.2018)

[16] GitHub, "Scholarly",<https://github.com/percolator/scholarly> (08.05.2018)

[17] GitHub, "Elsapy",<https://github.com/ElsevierDev/elsapy> (08.05.2018)

[18] Elsavier Developers, "Scopus search API", <https://dev.elsevier.com/documentation/ScopusSearchAPI.wadl> (08.05.2018)

[19] Eesti Teadusinfosüsteem, "Klassifikaatorid",

[https://www.etis.ee/Home/HtmlToPdf?url=%2FPortal%2FClassifiers%2FPdfReport%2F81e](https://www.etis.ee/Home/HtmlToPdf?url=%2FPortal%2FClassifiers%2FPdfReport%2F81e52bde-a1a1-490a-a9c4-2df9f3fc3a70) [52bde-a1a1-490a-a9c4-2df9f3fc3a70,](https://www.etis.ee/Home/HtmlToPdf?url=%2FPortal%2FClassifiers%2FPdfReport%2F81e52bde-a1a1-490a-a9c4-2df9f3fc3a70) (08.05.2018)

## <span id="page-29-0"></span>Lisad

## <span id="page-29-1"></span>I. Programmi käivitamisjuhend

Programmi käivitamiseks tuleb teostada järgmised sammud:

- 1. Programm tuleb alla laadida kokku pakitud failina. Link programmi alla laadimiseks: [https://drive.google.com/file/d/1xad45DDLhtFNN4ACByGlQsjJr73ghJNb/view?usp](https://drive.google.com/file/d/1xad45DDLhtFNN4ACByGlQsjJr73ghJNb/view?usp=sharing)  $=$ sharing
- 2. Lahti pakkida alla laetud fail
- 3. Ekstraheeritud kaustast jooksutada faili AkadeemiliseTöökoormuseKalkulaator.exe

## <span id="page-29-2"></span>II. Hoidla

Link hoidlasse, kus asub kogu lähtekood ja programmi õigeks toimimiseks vajaminevad failid: [https://bitbucket.org/karljaak/akadeemilisetookoormusekalkulaator/src.](https://bitbucket.org/karljaak/akadeemilisetookoormusekalkulaator/src)

## <span id="page-29-3"></span>III. Eesti Teadusinfosüsteemist andmete alla laadimine

Eesti Teadusinfosüsteemi projektide või publikatsioonide andmete alla laadimiseks tuleb teostada järgmised sammud:

- 1. Minna veebilehele<https://www.etis.ee/> ja sealt valida teadustegevus ja seejärel publikatsioonid või projektid
- 2. Valida sobivad otsinguparameetrid ning teostada otsing parameetrite järgi
- 3. Lehe allosas vajutada nupule "Ava Excelis" ning seejärel avanevas aknas vajutada nupule "Kõik kirjed"
- 4. Salvestada fail arvutisse

### <span id="page-30-0"></span>IV. Litsents

## **Lihtlitsents lõputöö reprodutseerimiseks ja lõputöö üldsusele kättesaadavaks tegemiseks**

Mina, Karl-Jaak Maaroos,

1. annan Tartu Ülikoolile tasuta loa (lihtlitsentsi) enda loodud teose

Akadeemilise töökoormuse kalkulaator,

mille juhendajad on Margus Pedaste ja Marlon Dumas,

1.1.reprodutseerimiseks säilitamise ja üldsusele kättesaadavaks tegemise eesmärgil, sealhulgas digitaalarhiivi DSpace-is lisamise eesmärgil kuni autoriõiguse kehtivuse tähtaja lõppemiseni;

1.2.üldsusele kättesaadavaks tegemiseks Tartu Ülikooli veebikeskkonna kaudu, sealhulgas digitaalarhiivi DSpace´i kaudu kuni autoriõiguse kehtivuse tähtaja lõppemiseni.

2. olen teadlik, et punktis 1 nimetatud õigused jäävad alles ka autorile.

3. kinnitan, et lihtlitsentsi andmisega ei rikuta teiste isikute intellektuaalomandi ega isikuandmete kaitse seadusest tulenevaid õigusi.

Tartus, 08.05.2018